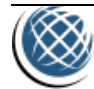

# <span id="page-0-0"></span>Conteúdo

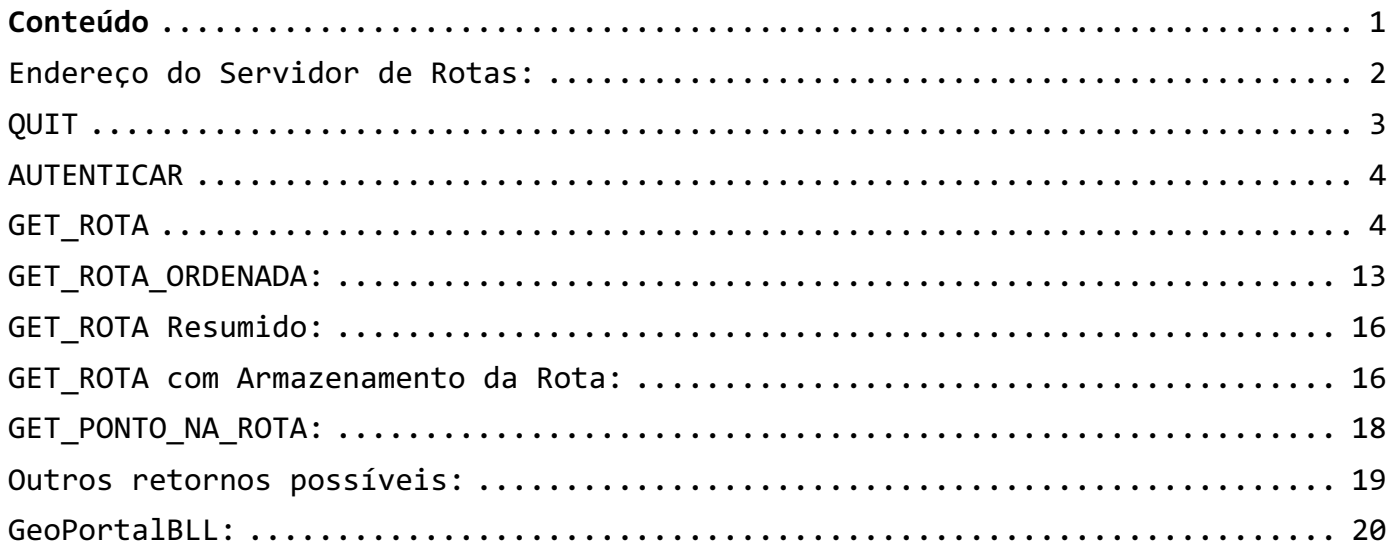

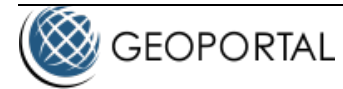

<span id="page-1-0"></span>Endereço do Servidor de Rotas:

### *URL:*

*rota.geoportal.com.br*

**Porta:**

**55001**

**Atenção: Não use nossos IPs fixos em seus sistemas**, Sempre configure a URL do Geoportal em seus sistemas para garantir o melhor balanceamento dos serviços ou para obter nosso IP físico. Nossos IPs podem ser alterados e a única forma de garantir que não tenha problema com IPs fora do ar é sempre chamar a nossa URL.

Método de requisição: Conexão TCP.

Países disponíveis: **Brasil.**

Autenticação: Via TICKET de autenticação, fornecido pela equipe Geoportal.

Exemplo do formato do Ticket:

00000000-0000-0000-0000-000000000000

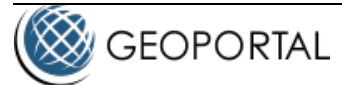

<span id="page-2-0"></span>Comandos válidos:

# **QUIT**

O Comando Quit deve ser enviado no final do uso da conexão TCP.

# *Formato:*

```
0000000092<?xml version="1.0" encoding="utf-8"?>
<SERVGEOPORTAL>
   <COMANDO>Quit</COMANDO>
</SERVGEOPORTAL>
```
Onde os 10 primeiros bytes indicam o tamanho da mensagem enviada ("0000000100").

*Retorno:* Não há.

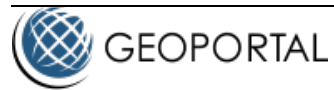

# <span id="page-3-0"></span>**AUTENTICAR**

O comando ticket efetua a autenticação no BestRouteGeoportal. Precisa ser enviado apenas uma vez para cada sessão (conexão).

## *Formato:*

```
0000000158<?xml version="1.0" encoding="Windows-1252"?>
<SERVGEOPORTAL>
   <COMANDO>Autenticar</COMANDO>
   <TICKET>XXXXXXXX-XXXX-XXXX-XXXX-XXXXXXXXXXXX</TICKET>
</SERVGEOPORTAL>
```
# *Retorno:*

```
0000000084<?xml version="1.0" encoding="utf-8"?>
<SERVGEOPORTAL>
   <RETORNO>OK</RETORNO>
</SERVGEOPORTAL>
```
#### ou

```
0000000115<?xml version="1.0" encoding="utf-8"?>
<SERVGEOPORTAL RETORNO="Erro de sintaxe: AUTENTICAR"></SERVGEOPORTAL>
```
ou

```
0000000095<?xml version="1.0" encoding="utf-8"?>
<SERVGEOPORTAL RETORNO="Não autenticado"></SERVGEOPORTAL>
```
# <span id="page-3-1"></span>**GET\_ROTA**

Este comando solicita um conjunto de rotas, seguindo a sequência de pontos fornecida. O número de pontos fornecidos não deve exceder 101. Isto limita à um numero Máximo de 100 rotas.

# *Formato:*

```
0000001251<?xml version="1.0" encoding="Windows-1252"?><SERVGEOPORTAL>
   <COMANDO>Get_Rota</COMANDO>
   <TIPO>TRANSITO</TIPO>
   <LATIM>true</LATIM>
   <MULTIROTA>true</MULTIROTA>
   <RESUMIDO>FALSE</RESUMIDO>
   <EVITA_PEDAGIOS>FALSE</EVITA_PEDAGIOS>
   <EVITA_RISCOS>TRUE</EVITA_RISCOS>
   <EVITA_CONDOMINIOS>TRUE</EVITA_CONDOMINIOS>
   <ROTA_FECHADA>FALSE</ROTA_FECHADA>
   <ROTA_INCOMPLETA>FALSE</ROTA_INCOMPLETA>
   <SOMENTE_GEOMETRIA>FALSE</SOMENTE_GEOMETRIA>
   <INCLUI_INIFIM>TRUE</INCLUI_INIFIM>
```
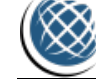

**GEOPORTAL** 

#### **Protocolo para Rotas**

```
 <POSICAO X="-46.769130408" Y="-23.525002644"/>
   <POSICAO X="-46.869717298" Y="-23.499783814"/>
   <POSICAO X="-46.878446725" Y="-23.491781128"/>
   <EVITAR_PONTO X="-46.77036753" Y="-23.525751503"/>
   <EVITAR_PONTO X="-46.770623119" Y="-23.525979197"/>
   <EVITAR_PONTO X="-46.771964962" Y="-23.526495302"/>
   <EVITAR_PONTO X="-46.771389887" Y="-23.527527513"/>
   <EVITAR_PONTO X="-46.769803105" Y="-23.526540841"/>
   <EVITAR_PONTO X="-46.852864019" Y="-23.50184037"/>
   <EVITAR_POLIGONO POLIGONO="-46.8740627;-23.5030922|-46.8735930;-23.5007674|-46.8682492;-
23.5015721|-46.8687777;-23.5032710|-46.8713615;-23.5030922|-46.8731819;-23.5022874"/>
   <EVITAR_POLIGONO POLIGONO="-46.8651370;-23.4914682|-46.8583839;-23.4916470|-46.8548606;-
23.4888751|-46.8542146;-23.4974590|-46.8603217;-23.4984426|-46.8636689;-23.4956707"/>
</SERVGEOPORTAL>
```
Parâmetros necessários:

"TIPO"  $\mathbb Z$  Caso contenha o valor "VELOCIDADE" calcula a rota para gastar o menor tempo possível; para o valor "DISTANCIA" calcula a rota para a menor distância possível; "TRANSITO" calcula a rota para gastar o menor tempo possível considerando o trânsito; "PEDESTRE" a rota para a menor distância possível para uma pessoa caminhando a pé; "HIERARQUIA calcula a rota priorizando vias de maior fluxo e importância (hierarquia)".

"LATIM"  $\rightarrow$  Se tem o valor "false", indica se os endereços retornados devem estar e caixa alta e sem acentos.

"MULTIROTA" → Deverá conter sempre o valor "true".

"**RESUMIDO**" à Se tem o valor "false", retorna os endereços completos com geometria. No caso "true" retorna os valores tempo e distância para cada rota.

"**EVITA\_PEDAGIOS**"  $\rightarrow$  Evita as vias que contém pedágio.

"**EVITA\_RISCOS**" Evita áreas de risco.

"**EVITA\_CONDOMINIOS**" Evita entrar em condomínios fechados.

"**ROTA\_FECHADA**"  $\rightarrow$  Inclui a rota do ponto final ao inicial.

"**ROTA\_INCOMPLETA**" à Ignora as posições, tag POSICAO, que não pertencem a um logradouro.

"**SOMENTE\_GEOMETRIA**" → Devolve somente a geometria das rotas, sem as informações do logradouro.

"**INCLUI\_INIFIM**"  $\rightarrow$  Liga o ponto inicial e final ao trecho da via mais próxima.

"**POSICAO**" → Contém a longitude("X") e latitude("Y") de cada ponto da rota desejada. Retornará a rota do primeiro ponto para o segundo, outra rota do segundo para o terceiro e assim sucessivamente.

"QUANT\_ROTAS\_ALTERNATIVAS" → A quantidade de rotas alternativas a buscar. Deve estar entre 1 e 5. Se o valor é maior que 1, a rota dever ser simples, i.e., somente 2 pontos (início e fim) e não deve ser fechada. "RAIO\_SIMPLIFICA" → Parâmetro, em metros, utilizado para simplificar a geometria da rota retornada. O valor deve estar entre 0 e 100, sendo que 0 significa nenhuma simplificação. Este parâmetro altera a precisão da geometria retornada.

"**EVITAR\_PONTO**" → Indica as coordenadas que devem ser evitadas no calculo da rota.

"**EVITAR\_POLIGONO**" à Indica as coordenadas de um polígono que deve ser evitado no calculo da rota. As coordenadas do polígono devem ser sequenciais no sentido horário.

### *Retorno:*

```
0000022430<?xml version="1.0" encoding="utf-8"?>
<SERVGEOPORTAL RETORNO="OK" QUANTIDADE_ROTAS="2" RESTRICOES_VIOLADAS = "PEDAGIO">
   <SEGMENTO_INICIAL COMPRIMENTO="37.99">
     <GEOMETRIA>-46.769388032;-23.524733725|-46.769130408;-23.525002644</GEOMETRIA>
   </SEGMENTO_INICIAL>
```
 <MULTIROTA RETORNO="OK" INDICE="2" QUANTIDADE="24" DISTANCIA="14963.43" TEMPO="699.59" TEMPO\_TRANSITO="1116.81" PEDAGIO\_CUSTO="0.00" PEDAGIO\_QUANTIDADE="1" XINI="-46.769388032" YINI="- 23.524733725" XFIM="-46.869712481" YFIM="-23.499763764"> <SEGMENTO ID="4461140" LOCALIZADO="TRUE" COMPRIMENTO="41.39" TEMPO="3.81" TEMPO\_TRANSITO="10.89" DIRECAO="2" COMP\_SEG="41.39"> <LOCALIDADE CODLOGR="439375" RUA="Rua Esdras Prates da Silveira" NROINI="1" NROFIM="75" CEP="06216270" BAIRRO="Presidente Altino" CIDADE="Osasco" ESTADO="São Paulo" PAIS="Brasil" LIM\_VL="40" LIM\_VP="40" MAO\_UNICA="FALSE" X="-46.769388032" Y="-23.524733725"/> <GEOMETRIA>-46.769388032;-23.524733725|-46.769095000;-23.524453000</GEOMETRIA> </SEGMENTO> <SEGMENTO ID="4481944" LOCALIZADO="TRUE" COMPRIMENTO="122.00" TEMPO="11.00" TEMPO\_TRANSITO="31.00" DIRECAO="1" COMP\_SEG="113.00"> <LOCALIDADE CODLOGR="438835" RUA="Rua Armênia" NROINI="1" NROFIM="117" CEP="06210130" BAIRRO="Presidente Altino" CIDADE="Osasco" ESTADO="São Paulo" PAIS="Brasil" LIM\_VL="40" LIM\_VP="40" MAO\_UNICA="FALSE" X="-46.769937000" Y="-23.523733000"/> <GEOMETRIA>-46.769095000;-23.524453000|-46.769937000;-23.523733000</GEOMETRIA> </SEGMENTO> <SEGMENTO ID="4480462" LOCALIZADO="TRUE" COMPRIMENTO="40.00" TEMPO="4.00" TEMPO\_TRANSITO="8.00" DIRECAO="2" COMP\_SEG="36.64"> <LOCALIDADE CODLOGR="438822" RUA="Rua Ari Barroso" NROINI="736" NROFIM="771" CEP="06216240" BAIRRO="Presidente Altino" CIDADE="Osasco" ESTADO="São Paulo" PAIS="Brasil" LIM\_VL="40" LIM\_VP="40" MAO\_UNICA="FALSE" X="-46.769937000" Y="-23.523733000"/> <GEOMETRIA>-46.769937000;-23.523733000|-46.769686000;-23.523476000</GEOMETRIA> </SEGMENTO> <SEGMENTO ID="4475688" LOCALIZADO="TRUE" COMPRIMENTO="100.00" TEMPO="9.00" TEMPO\_TRANSITO="23.00" DIRECAO="2" COMP\_SEG="93.14"> <LOCALIDADE CODLOGR="439009" RUA="Rua Cândida Antunes de Carvalho" NROINI="1" NROFIM="99" CEP="06216190" BAIRRO="Presidente Altino" CIDADE="Osasco" ESTADO="São Paulo" PAIS="Brasil" LIM\_VL="40" LIM\_VP="40" MAO\_UNICA="FALSE" X="-46.769686000" Y="-23.523476000"/> <GEOMETRIA>-46.769686000;-23.523476000|-46.770127000;-23.523074000|-46.770326000;- 23.522828000</GEOMETRIA> </SEGMENTO> <SEGMENTO ID="4481930" LOCALIZADO="TRUE" COMPRIMENTO="250.00" TEMPO="22.00" TEMPO\_TRANSITO="36.00" DIRECAO="4" COMP\_SEG="232.50"> <LOCALIDADE CODLOGR="440043" RUA="Rua Jubair Celestino" NROINI="64" NROFIM="381" CEP="06216160" BAIRRO="Presidente Altino" CIDADE="Osasco" ESTADO="São Paulo" PAIS="Brasil" LIM\_VL="40" LIM\_VP="40" MAO\_UNICA="FALSE" X="-46.770439000" Y="-23.522855000"/> <GEOMETRIA>-46.770326000;-23.522828000|-46.770439000;-23.522855000|-46.772279000;- 23.523270000|-46.772405000;-23.523297000|-46.772549000;-23.523332000</GEOMETRIA> </SEGMENTO> <SEGMENTO ID="4483893" LOCALIZADO="TRUE" COMPRIMENTO="255.00" TEMPO="23.00" TEMPO\_TRANSITO="27.00" DIRECAO="5" COMP\_SEG="236.90"> .<br><LOCALIDADE CODLOGR="439513" RUA="Complexo Viário Fuad Auada" NROINI="0" NROFIM="0" CEP="06216005" BAIRRO="Bonfim" CIDADE="Osasco" ESTADO="São Paulo" PAIS="Brasil" LIM\_VL="40" LIM\_VP="40" MAO\_UNICA="TRUE" X="-46.772838000" Y="-23.523263000"/> <GEOMETRIA>-46.772549000;-23.523332000|-46.772737000;-23.523314000|-46.772838000;- 23.523263000|-46.772982000;-23.523140000|-46.773123000;-23.523037000|-46.773547000;-23.522958000|- 46.773715000;-23.522966000|-46.773834000;-23.523004000|-46.774015000;-23.523118000|-46.774153000;- 23.523297000|-46.774212000;-23.523508000|-46.774178000;-23.523779000</GEOMETRIA> </SEGMENTO> <SEGMENTO ID="4474843" LOCALIZADO="TRUE" COMPRIMENTO="301.00" TEMPO="22.00" TEMPO\_TRANSITO="33.00" DIRECAO="3" COMP\_SEG="278.47"> <LOCALIDADE CODLOGR="439512" RUA="Avenida Fuad Auada" NROINI="186" NROFIM="484" CEP="06216000" BAIRRO="Bonfim" CIDADE="Osasco" ESTADO="São Paulo" PAIS="Brasil" LIM\_VL="40" LIM\_VP="40" MAO\_UNICA="TRUE" X="-46.774178000" Y="-23.523779000"/>

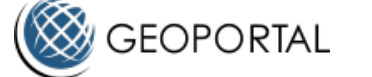

```
Protocolo para Rotas
```

```
 <GEOMETRIA>-46.774178000;-23.523779000|-46.774052000;-23.523921000|-46.773783000;-
23.524286000|-46.773719000;-23.524690000|-46.773774000;-23.525167000|-46.773922000;-23.526020000|-
46.773979000;-23.526347000</GEOMETRIA>
     </SEGMENTO>
     <SEGMENTO ID="4452011" LOCALIZADO="TRUE" COMPRIMENTO="325.00" TEMPO="23.00"
TEMPO_TRANSITO="30.00" DIRECAO="5" COMP_SEG="300.74">
       <LOCALIDADE CODLOGR="99999398" RUA="Retorno" NROINI="0" NROFIM="0" CEP="99999999" BAIRRO="-"
CIDADE="Osasco" ESTADO="São Paulo" PAIS="Brasil" LIM_VL="50" LIM_VP="40" MAO_UNICA="TRUE" X="-
46.773979000" Y="-23.526347000"/>
       <GEOMETRIA>-46.773979000;-23.526347000|-46.774214000;-23.527041000|-46.774378000;-
23.527599000|-46.774310000;-23.528346000|-46.774276000;-23.528467000|-46.774233000;-23.528536000|-
46.774120000;-23.528610000|-46.773901000;-23.528663000|-46.773703000;-23.528654000|-46.773662000;-
23.528644000|-46.773619000;-23.528581000</GEOMETRIA>
     </SEGMENTO>
     <SEGMENTO ID="4466941" LOCALIZADO="TRUE" COMPRIMENTO="553.00" TEMPO="39.00"
TEMPO_TRANSITO="45.00" DIRECAO="3" COMP_SEG="512.94">
       <LOCALIDADE CODLOGR="439512" RUA="Avenida Fuad Auada" NROINI="0" NROFIM="724" CEP="06216000"
BAIRRO="Bonfim" CIDADE="Osasco" ESTADO="São Paulo" PAIS="Brasil" LIM_VL="40" LIM_VP="40"
MAO_UNICA="TRUE" X="-46.773611000" Y="-23.528480000"/>
       <GEOMETRIA>-46.773619000;-23.528581000|-46.773611000;-23.528480000|-46.773646000;-
23.528331000|-46.773724000;-23.528057000|-46.773797000;-23.527762000|-46.773792000;-23.527584000|-
46.773616000;-23.526665000|-46.773624000;-23.526380000|-46.773361000;-23.524785000|-46.773144000;-
23.523635000</GEOMETRIA>
     </SEGMENTO>
     <SEGMENTO ID="4464877" LOCALIZADO="TRUE" COMPRIMENTO="336.00" TEMPO="17.00"
TEMPO_TRANSITO="24.00" DIRECAO="3" COMP_SEG="311.95">
       <LOCALIDADE CODLOGR="99999183" RUA="Viaduto Maria Campos" NROINI="0" NROFIM="0"
CEP="99999999" BAIRRO="-" CIDADE="Osasco" ESTADO="São Paulo" PAIS="Brasil" LIM_VL="70" LIM_VP="60"
MAO_UNICA="TRUE" X="-46.773144000" Y="-23.523635000"/>
       <GEOMETRIA>-46.773144000;-23.523635000|-46.773075000;-23.523173000|-46.773064000;-
23.522992000|-46.773088000;-23.522826000|-46.773165000;-23.522617000|-46.773306000;-23.522361000|-
46.773510000;-23.522163000|-46.773666000;-23.522038000|-46.773891000;-23.521927000|-46.774147000;-
23.521836000|-46.774398000;-23.521770000|-46.774841000;-23.521643000</GEOMETRIA>
     </SEGMENTO>
     <SEGMENTO ID="4464893" LOCALIZADO="TRUE" COMPRIMENTO="302.00" TEMPO="15.00"
TEMPO_TRANSITO="35.00" DIRECAO="3" COMP_SEG="279.71">
       <LOCALIDADE CODLOGR="438962" RUA="Avenida Brasil" NROINI="0" NROFIM="222" CEP="06220050"
BAIRRO="Rochdale" CIDADE="Osasco" ESTADO="São Paulo" PAIS="Brasil" LIM_VL="70" LIM_VP="60"
MAO_UNICA="TRUE" X="-46.774841000" Y="-23.521643000"/>
       <GEOMETRIA>-46.774841000;-23.521643000|-46.775041000;-23.521559000|-46.775308000;-
23.521333000|-46.775485000;-23.521050000|-46.775550000;-23.520868000|-46.775556000;-23.520835000|-
46.775615000;-23.520383000|-46.775623000;-23.520343000|-46.775695000;-23.519997000|-46.775874000;-
23.519410000|-46.775900000;-23.519261000</GEOMETRIA>
     </SEGMENTO>
     <SEGMENTO ID="4467789" LOCALIZADO="TRUE" COMPRIMENTO="155.00" TEMPO="9.00"
TEMPO_TRANSITO="16.00" DIRECAO="3" COMP_SEG="144.18">
       <LOCALIDADE CODLOGR="99999462" RUA="Praça José Oliveira da Silva" NROINI="1" NROFIM="183"
CEP="99999999" BAIRRO="-" CIDADE="Osasco" ESTADO="São Paulo" PAIS="Brasil" LIM_VL="70" LIM_VP="60"
MAO_UNICA="TRUE" X="-46.775900000" Y="-23.519261000"/>
       <GEOMETRIA>-46.775900000;-23.519261000|-46.775924000;-23.518991000|-46.775978000;-
23.518860000|-46.776025000;-23.518804000|-46.776082000;-23.518770000|-46.776179000;-23.518769000|-
46.776244000;-23.518795000|-46.776354000;-23.518872000|-46.776380000;-23.518933000|-46.776372000;-
23.518998000|-46.776160000;-23.519370000</GEOMETRIA>
     </SEGMENTO>
```
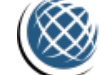

```
 <SEGMENTO ID="4461228" LOCALIZADO="TRUE" COMPRIMENTO="10.00" TEMPO="0.00" TEMPO_TRANSITO="1.00"
DIRECAO="1" COMP_SEG="8.90">
       <LOCALIDADE CODLOGR="438962" RUA="Avenida Brasil" NROINI="213" NROFIM="223" CEP="06220050"
BAIRRO="Rochdale" CIDADE="Osasco" ESTADO="São Paulo" PAIS="Brasil" LIM_VL="70" LIM_VP="60"
MAO UNICA="TRUE" X="-46.776160000" Y="-23.519370000"/>
       <GEOMETRIA>-46.776160000;-23.519370000|-46.776119000;-23.519447000</GEOMETRIA>
     </SEGMENTO>
     <SEGMENTO ID="4464895" LOCALIZADO="TRUE" COMPRIMENTO="374.00" TEMPO="19.00"
TEMPO_TRANSITO="25.00" DIRECAO="3" COMP_SEG="346.58">
       <LOCALIDADE CODLOGR="99999370" RUA="Acesso Rodovia Presidente Castelo Branco" NROINI="0"
NROFIM="0" CEP="99999999" BAIRRO="-" CIDADE="Osasco" ESTADO="São Paulo" PAIS="Brasil" LIM_VL="70"
LIM_VP="60" MAO_UNICA="TRUE" X="-46.776119000" Y="-23.519447000"/>
       <GEOMETRIA>-46.776119000;-23.519447000|-46.776148000;-23.519565000|-46.776214000;-
23.519691000|-46.776291000;-23.519761000|-46.776402000;-23.519817000|-46.776705000;-23.519884000|-
46.776912000;-23.519904000|-46.779297000;-23.519797000</GEOMETRIA>
     </SEGMENTO>
     <SEGMENTO ID="4479314" LOCALIZADO="TRUE" COMPRIMENTO="3429.00" TEMPO="123.00"
TEMPO_TRANSITO="153.00" DIRECAO="3" COMP_SEG="3179.16" PEDAGIO="0.00">
       <LOCALIDADE CODLOGR="440764" RUA="Rodovia Presidente Castelo Branco" NROINI="16338"
NROFIM="19542" CEP="06235000" BAIRRO="Remédios" CIDADE="Osasco" ESTADO="São Paulo" PAIS="Brasil"
LIM_VL="100" LIM_VP="80" MAO_UNICA="TRUE" X="-46.779297000" Y="-23.519797000"/>
       <GEOMETRIA>-46.779297000;-23.519797000|-46.781827000;-23.519350000|-46.782853000;-
23.519165000|-46.783563000;-23.518981000|-46.784293000;-23.518785000|-46.784732000;-23.518644000|-
46.785731000;-23.518262000|-46.788077000;-23.517339000|-46.788767000;-23.517047000|-46.789995000;-
23.516567000|-46.791438000;-23.515996000|-46.792067000;-23.515716000|-46.792934000;-23.515353000|-
46.794249000;-23.514704000|-46.795407000;-23.514047000|-46.796678000;-23.513415000|-46.797489000;-
23.513012000|-46.798215000;-23.512717000|-46.799358000;-23.512329000|-46.801155000;-23.511742000|-
46.803999000;-23.510847000|-46.804979000;-23.510656000|-46.806383000;-23.510535000|-46.807480000;-
23.510418000|-46.808742000;-23.510266000</GEOMETRIA>
     </SEGMENTO>
     <SEGMENTO ID="4327336" LOCALIZADO="TRUE" COMPRIMENTO="7002.00" TEMPO="247.00"
TEMPO_TRANSITO="366.00" DIRECAO="4" COMP_SEG="6492.19">
       <LOCALIDADE CODLOGR="368966" RUA="Rodovia Presidente Castelo Branco" NROINI="0" NROFIM="0"
CEP="06463400" BAIRRO="Jardim Mutinga" CIDADE="Barueri" ESTADO="São Paulo" PAIS="Brasil"
LIM_VL="100" LIM_VP="80" MAO_UNICA="TRUE" X="-46.808742000" Y="-23.510266000"/>
       <GEOMETRIA>-46.808742000;-23.510266000|-46.810385000;-23.510055000|-46.819394000;-
23.508873000|-46.825867000;-23.507993000|-46.827878000;-23.507691000|-46.831936000;-23.507053000|-
46.833580000;-23.506823000|-46.835098000;-23.506673000|-46.836549000;-23.506570000|-46.842344000;-
23.506075000|-46.843059000;-23.506068000|-46.846681000;-23.505728000|-46.846919000;-23.505702000|-
46.847135000;-23.505647000|-46.847416000;-23.505573000|-46.847737000;-23.505498000|-46.848199000;-
23.505450000|-46.848984000;-23.505416000|-46.850601000;-23.505334000|-46.851733000;-23.505279000|-
46.853651000;-23.505172000|-46.855815000;-23.505142000|-46.857414000;-23.504967000|-46.859764000;-
23.504711000|-46.861917000;-23.504542000|-46.862625000;-23.504558000|-46.863245000;-23.504582000|-
46.866694000;-23.504671000|-46.868375000;-23.504706000|-46.869926000;-23.504733000|-46.870532000;-
23.504744000|-46.872035000;-23.504770000</GEOMETRIA>
     </SEGMENTO>
     <SEGMENTO ID="4329586" LOCALIZADO="TRUE" COMPRIMENTO="107.00" TEMPO="6.00"
TEMPO_TRANSITO="11.00" DIRECAO="1" COMP_SEG="98.60">
       <LOCALIDADE CODLOGR="368470" RUA="Rua Independência" NROINI="16" NROFIM="45" CEP="06411050"
BAIRRO="Vila Boa Vista" CIDADE="Barueri" ESTADO="São Paulo" PAIS="Brasil" LIM_VL="70" LIM_VP="60"
MAO_UNICA="TRUE" X="-46.872668000" Y="-23.504571000"/>
       <GEOMETRIA>-46.872035000;-23.504770000|-46.872407000;-23.504681000|-46.872549000;-
23.504637000|-46.872668000;-23.504571000|-46.872742000;-23.504471000|-46.872776000;-23.504422000|-
46.872726000;-23.504318000</GEOMETRIA>
     </SEGMENTO>
```
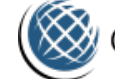

```
 <SEGMENTO ID="4329601" LOCALIZADO="TRUE" COMPRIMENTO="117.00" TEMPO="6.00"
TEMPO_TRANSITO="12.00" DIRECAO="2" COMP_SEG="108.11">
       <LOCALIDADE CODLOGR="368965" RUA="Rua Presidente Arthur da Costa e Silva" NROINI="302"
NROFIM="365" CEP="06411000" BAIRRO="Vila Silveira" CIDADE="Barueri" ESTADO="São Paulo"
PAIS="Brasil" LIM_VL="70" LIM_VP="60" MAO_UNICA="TRUE" X="-46.872328000" Y="-23.504276000"/>
       <GEOMETRIA>-46.872726000;-23.504318000|-46.872438000;-23.504258000|-46.872328000;-
23.504276000|-46.872121000;-23.504397000|-46.871981000;-23.504422000|-46.871843000;-23.504434000|-
46.871710000;-23.504420000</GEOMETRIA>
     </SEGMENTO>
     <SEGMENTO ID="4329592" LOCALIZADO="TRUE" COMPRIMENTO="158.00" TEMPO="13.00"
TEMPO_TRANSITO="35.00" DIRECAO="5" COMP_SEG="146.61">
       <LOCALIDADE CODLOGR="368086" RUA="Avenida Café do Ponto" NROINI="1" NROFIM="197"
CEP="06410010" BAIRRO="Jardim Dos Camargos" CIDADE="Barueri" ESTADO="São Paulo" PAIS="Brasil"
LIM_VL="70" LIM_VP="60" MAO_UNICA="TRUE" X="-46.871710000" Y="-23.504420000"/>
       <GEOMETRIA>-46.871710000;-23.504420000|-46.871555000;-23.504243000|-46.871498000;-
23.504189000|-46.871436000;-23.504166000|-46.871285000;-23.504146000|-46.871097000;-23.504160000|-
46.870992000;-23.504171000|-46.870774000;-23.504190000|-46.870521000;-23.504200000|-46.870382000;-
23.504203000</GEOMETRIA>
     </SEGMENTO>
     <SEGMENTO ID="4319073" LOCALIZADO="TRUE" COMPRIMENTO="557.00" TEMPO="49.00"
TEMPO_TRANSITO="99.00" DIRECAO="2" COMP_SEG="516.28">
       <LOCALIDADE CODLOGR="368963" RUA="Rua da Prata" NROINI="1" NROFIM="529" CEP="06410000"
BAIRRO="Jardim Dos Camargos" CIDADE="Barueri" ESTADO="São Paulo" PAIS="Brasil" LIM_VL="40"
LIM_VP="40" MAO_UNICA="FALSE" X="-46.870382000" Y="-23.504203000"/>
       <GEOMETRIA>-46.870382000;-23.504203000|-46.869795000;-23.504010000|-46.869172000;-
23.503805000|-46.869018000;-23.503705000|-46.868349000;-23.503193000|-46.867922000;-23.502839000|-
46.867606000;-23.502652000|-46.867341000;-23.502523000|-46.867194000;-23.502400000|-46.867127000;-
23.502306000|-46.867031000;-23.502110000|-46.866752000;-23.501331000|-46.866687000;-
23.501150000</GEOMETRIA>
     </SEGMENTO>
     <SEGMENTO ID="4324395" LOCALIZADO="TRUE" COMPRIMENTO="92.00" TEMPO="8.00"
TEMPO_TRANSITO="24.00" DIRECAO="3" COMP_SEG="84.85">
      .<br><LOCALIDADE CODLOGR="369041" RUA="Rua Rubro" NROINI="1" NROFIM="93" CEP="06410190"
BAIRRO="Jardim Dos Camargos" CIDADE="Barueri" ESTADO="São Paulo" PAIS="Brasil" LIM_VL="40"
LIM_VP="40" MAO_UNICA="FALSE" X="-46.867494000" Y="-23.500948000"/>
       <GEOMETRIA>-46.866687000;-23.501150000|-46.867494000;-23.500948000</GEOMETRIA>
     </SEGMENTO>
     <SEGMENTO ID="4324399" LOCALIZADO="TRUE" COMPRIMENTO="201.00" TEMPO="19.00"
TEMPO_TRANSITO="38.00" DIRECAO="1" COMP_SEG="186.32">
       <LOCALIDADE CODLOGR="368695" RUA="Rua Marabás" NROINI="162" NROFIM="353" CEP="06410300"
BAIRRO="Vila Barros" CIDADE="Barueri" ESTADO="São Paulo" PAIS="Brasil" LIM VL="40" LIM VP="40"
MAO UNICA="FALSE" X="-46.867647000" Y="-23.500916000"/>
       <GEOMETRIA>-46.867494000;-23.500948000|-46.867647000;-23.500916000|-46.868429000;-
23.500723000|-46.869007000;-23.500600000|-46.869271000;-23.500527000</GEOMETRIA>
     </SEGMENTO>
     <SEGMENTO ID="4324390" LOCALIZADO="TRUE" COMPRIMENTO="70.00" TEMPO="6.00"
TEMPO_TRANSITO="17.00" DIRECAO="2" COMP_SEG="65.30">
       <LOCALIDADE CODLOGR="368937" RUA="Rua Pirâmides" NROINI="1" NROFIM="81" CEP="06410370"
BAIRRO="Vila Porto" CIDADE="Barueri" ESTADO="São Paulo" PAIS="Brasil" LIM_VL="40" LIM_VP="40"
MAO_UNICA="FALSE" X="-46.869271000" Y="-23.500527000"/>
       <GEOMETRIA>-46.869271000;-23.500527000|-46.869083000;-23.499915000</GEOMETRIA>
     </SEGMENTO>
     <SEGMENTO ID="4324375" LOCALIZADO="TRUE" COMPRIMENTO="66.03" TEMPO="5.78"
TEMPO_TRANSITO="16.92" DIRECAO="0" COMP_SEG="66.03">
```
 <LOCALIDADE CODLOGR="368883" RUA="Rua Partenon" NROINI="1" NROFIM="147" CEP="06410320" BAIRRO="Vila Porto" CIDADE="Barueri" ESTADO="São Paulo" PAIS="Brasil" LIM\_VL="40" LIM\_VP="40" MAO\_UNICA="FALSE" X="-46.869712481" Y="-23.499763764"/> <GEOMETRIA>-46.869712481;-23.499763764|-46.870494000;-23.499576000</GEOMETRIA> </SEGMENTO> <SEGMENTO ID="4315873" LOCALIZADO="TRUE" COMPRIMENTO="100.00" TEMPO="9.00" TEMPO\_TRANSITO="20.00" DIRECAO="1" COMP\_SEG="92.77">

```
 <LOCALIDADE CODLOGR="368186" RUA="Rua Comodoro" NROINI="130" NROFIM="519" CEP="06410380"
BAIRRO="Vila Porto" CIDADE="Barueri" ESTADO="São Paulo" PAIS="Brasil" LIM_VL="40" LIM_VP="40"
MAO_UNICA="FALSE" X="-46.870705000" Y="-23.500212000"/>
       <GEOMETRIA>-46.870494000;-23.499576000|-46.870705000;-23.500212000|-46.870781000;-
23.500439000</GEOMETRIA>
     </SEGMENTO>
     <SEGMENTO ID="4324425" LOCALIZADO="TRUE" COMPRIMENTO="287.00" TEMPO="26.00"
TEMPO_TRANSITO="74.00" DIRECAO="4" COMP_SEG="265.91">
       <LOCALIDADE CODLOGR="367975" RUA="Rua Augusta" NROINI="19" NROFIM="277" CEP="06411280"
BAIRRO="Jardim Maria Tereza" CIDADE="Barueri" ESTADO="São Paulo" PAIS="Brasil" LIM_VL="40"
LIM_VP="40" MAO_UNICA="FALSE" X="-46.871623000" Y="-23.500174000"/>
       <GEOMETRIA>-46.870781000;-23.500439000|-46.871623000;-23.500174000|-46.872046000;-
23.500039000|-46.872433000;-23.499938000|-46.872959000;-23.499604000|-46.872939000;-23.499471000|-
46.872902000;-23.499354000</GEOMETRIA>
     </SEGMENTO>
     <SEGMENTO ID="4315181" LOCALIZADO="TRUE" COMPRIMENTO="426.00" TEMPO="38.00"
TEMPO_TRANSITO="102.00" DIRECAO="1" COMP_SEG="393.72">
       <LOCALIDADE CODLOGR="367917" RUA="Rua Ângela Mirella" NROINI="1" NROFIM="497" CEP="06411330"
BAIRRO="Jardim Barueri" CIDADE="Barueri" ESTADO="São Paulo" PAIS="Brasil" LIM_VL="40" LIM_VP="40"
MAO_UNICA="TRUE" X="-46.872902000" Y="-23.499354000"/>
       <GEOMETRIA>-46.872902000;-23.499354000|-46.872814000;-23.499292000|-46.872737000;-
23.499203000|-46.872683000;-23.499112000|-46.872655000;-23.499015000|-46.872640000;-23.498888000|-
46.872666000;-23.498778000|-46.872737000;-23.498640000|-46.872842000;-23.498497000|-46.873120000;-
23.497989000|-46.872785000;-23.496446000|-46.872774000;-23.496337000|-46.872774000;-23.496092000|-
46.872859000;-23.495761000</GEOMETRIA>
     </SEGMENTO>
```
<SEGMENTO ID="4315008" LOCALIZADO="TRUE" COMPRIMENTO="62.00" TEMPO="6.00" TEMPO\_TRANSITO="9.00"

" CIDADE="Barueri" ESTADO="São Paulo" PAIS="Brasil" LIM\_VL="40" LIM\_VP="40" MAO\_UNICA="TRUE" X="-

 <GEOMETRIA>-46.872859000;-23.495761000|-46.872802000;-23.495709000|-46.872762000;- 23.495615000|-46.872802000;-23.495503000|-46.872856000;-23.495461000|-46.872924000;-23.495435000|-

<LOCALIDADE CODLOGR="99999449" RUA="Rotatória" NROINI="0" NROFIM="0" CEP="99999999" BAIRRO="-

```
Protocolo para Rotas
```
 <LOCALIDADE CODLOGR="368883" RUA="Rua Partenon" NROINI="1" NROFIM="147" CEP="06410320" BAIRRO="Vila Porto" CIDADE="Barueri" ESTADO="São Paulo" PAIS="Brasil" LIM\_VL="40" LIM\_VP="40"

<GEOMETRIA>-46.869083000;-23.499915000|-46.869712481;-23.499763764</GEOMETRIA>

 <MULTIROTA RETORNO="OK" INDICE="3" QUANTIDADE="10" DISTANCIA="2274.69" TEMPO="173.49" TEMPO\_TRANSITO="396.23" XINI="-46.869712481" YINI="-23.499763764" XFIM="-46.878321562" YFIM="-

<SEGMENTO ID="4324375" LOCALIZADO="TRUE" COMPRIMENTO="81.98" TEMPO="7.17"

MAO\_UNICA="FALSE" X="-46.869712481" Y="-23.499763764"/>

TEMPO\_TRANSITO="21.01" DIRECAO="2" COMP\_SEG="81.98">

46.872986000;-23.495432000|-46.873038000;-23.495445000</GEOMETRIA>

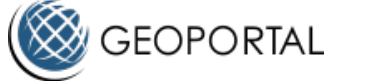

 </SEGMENTO> </MULTIROTA>

DIRECAO="4" COMP\_SEG="56.62">

</SEGMENTO>

46.872859000" Y="-23.495761000"/>

23.491832496">

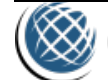

```
Protocolo para Rotas
```

```
 <SEGMENTO ID="4318056" LOCALIZADO="TRUE" COMPRIMENTO="397.00" TEMPO="36.00"
TEMPO_TRANSITO="68.00" DIRECAO="4" COMP_SEG="368.58">
       <LOCALIDADE CODLOGR="369279" RUA="Rua Werner Goldberg" NROINI="13" NROFIM="221"
CEP="06414025" BAIRRO="Jardim Tupanci" CIDADE="Barueri" ESTADO="São Paulo" PAIS="Brasil"
LIM_VL="40" LIM_VP="40" MAO_UNICA="TRUE" X="-46.873896000" Y="-23.495563000"/>
       <GEOMETRIA>-46.873038000;-23.495445000|-46.873518000;-23.495451000|-46.873726000;-
23.495501000|-46.874872000;-23.495912000|-46.875058000;-23.495963000|-46.875196000;-23.495987000|-
46.875762000;-23.496015000|-46.875868000;-23.496036000|-46.876206000;-23.496153000|-46.876272000;-
23.496174000|-46.876353000;-23.496186000|-46.876424000;-23.496186000|-46.876536000;-
23.496162000</GEOMETRIA>
     </SEGMENTO>
     <SEGMENTO ID="4314948" LOCALIZADO="TRUE" COMPRIMENTO="577.00" TEMPO="23.00"
TEMPO_TRANSITO="29.00" DIRECAO="1" COMP_SEG="534.45">
       <LOCALIDADE CODLOGR="369029" RUA="Estrada dos Romeiros/SP-312" NROINI="634" NROFIM="1234"
CEP="06417000" BAIRRO="Vila São Silvestre" CIDADE="Barueri" ESTADO="São Paulo" PAIS="Brasil"
LIM_VL="90" LIM_VP="70" MAO_UNICA="TRUE" X="-46.876536000" Y="-23.496162000"/>
       <GEOMETRIA>-46.876536000;-23.496162000|-46.876666000;-23.496001000|-46.877046000;-
23.495505000|-46.877485000;-23.494801000|-46.877720000;-23.494498000|-46.877985000;-23.494204000|-
46.878555000;-23.493696000|-46.879169000;-23.493155000|-46.879313000;-23.493072000|-46.879401000;-
23.493030000|-46.879492000;-23.493005000|-46.879621000;-23.492982000|-46.879737000;-23.492982000|-
46.879974000;-23.493000000|-46.880146000;-23.493007000|-46.880348000;-23.492997000</GEOMETRIA>
     </SEGMENTO>
     <SEGMENTO ID="4318442" LOCALIZADO="TRUE" COMPRIMENTO="146.00" TEMPO="11.00"
TEMPO_TRANSITO="29.00" DIRECAO="1" COMP_SEG="134.99">
       <LOCALIDADE CODLOGR="368082" RUA="Avenida Cachoeira" NROINI="1" NROFIM="159" CEP="06413000"
BAIRRO="Vila Pindorama" CIDADE="Barueri" ESTADO="São Paulo" PAIS="Brasil" LIM_VL="50" LIM_VP="40"
MAO_UNICA="FALSE" X="-46.880348000" Y="-23.492997000"/>
       <GEOMETRIA>-46.880348000;-23.492997000|-46.880171000;-23.492729000|-46.879762000;-
23.492375000|-46.879373000;-23.492127000</GEOMETRIA>
     </SEGMENTO>
     <SEGMENTO ID="4317891" LOCALIZADO="TRUE" COMPRIMENTO="115.00" TEMPO="10.00"
TEMPO_TRANSITO="23.00" DIRECAO="2" COMP_SEG="106.10">
       <LOCALIDADE CODLOGR="368225" RUA="Rua Dempachi Nakayama" NROINI="1" NROFIM="123"
CEP="06413010" BAIRRO="Jardim Esperança" CIDADE="Barueri" ESTADO="São Paulo" PAIS="Brasil"
LIM_VL="40" LIM_VP="40" MAO_UNICA="FALSE" X="-46.879373000" Y="-23.492127000"/>
       <GEOMETRIA>-46.879373000;-23.492127000|-46.879087000;-23.492313000|-46.878462000;-
23.492626000</GEOMETRIA>
     </SEGMENTO>
     <SEGMENTO ID="4322627" LOCALIZADO="TRUE" COMPRIMENTO="82.71" TEMPO="7.32"
TEMPO_TRANSITO="21.23" DIRECAO="0" COMP_SEG="82.71">
       <LOCALIDADE CODLOGR="369120" RUA="Rua Serra da Cantareira" NROINI="1" NROFIM="207"
CEP="06413090" BAIRRO="Jardim Esperança" CIDADE="Barueri" ESTADO="São Paulo" PAIS="Brasil"
LIM_VL="40" LIM_VP="40" MAO_UNICA="FALSE" X="-46.878321562" Y="-23.491832496"/>
       <GEOMETRIA>-46.878462000;-23.492626000|-46.878414000;-23.492107000|-46.878323000;-
23.491836000|-46.878321562;-23.491832496</GEOMETRIA>
     </SEGMENTO>
   </MULTIROTA>
   <SEGMENTO_FINAL COMPRIMENTO="13.80">
     <GEOMETRIA>-46.878446725;-23.491781128|-46.878321562;-23.491832496</GEOMETRIA>
   </SEGMENTO_FINAL>
</SERVGEOPORTAL>
```
Elementos retornados:

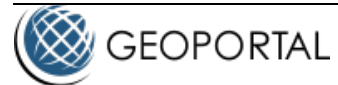

"**RETORNO**" indica se o comando foi processado corretamente;

"**QUANTIDADE\_ROTAS**" Quantidade rotas processadas;

"**RESTRICOES\_VIOLADAS**" Indica se a rota passa por um segmento com restrição. As restrições podem ser: PEDÁGIO, CONDOMINIO, RISCO, PONTO OU POLIGONO.

"**SEGMENTO\_INICIAL**" A geometria do segmento que liga o ponto inicial da rota ao ponto do segmento mais próximo;

" **INDICE**" indica posição do ponto destino desta rota; Ex 2 ==> segundo ponto, 3 ==> terceiro ponto.

"**QUANTIDADE**" quantidade de segmentos nesta rota;

"**DISTANCIA**" o comprimento em metros desta rota;

"**TEMPO**" tempo em segundos para percorrer esta rota, considerando a velocidade nominal das vias;

"**TEMPO\_TRANSITO**" tempo em segundos para percorrer esta rota, considerando a velocidade com trânsito das vias;

"**PEDAGIO\_CUSTO**" a soma dos valores dos pedágios desta rota;

"**PEDAGIO\_QUANTIDADE**" a quantidade de pedágios desta rota;

"**XINI**" longitude do ponto inicial;

"**YINI**" latitude do ponto inicial;

"**XFIM**" longitude do ponto final;

"**YFIM**" latitude do ponto final;

"**SEGMENTO ID**" o identificador do segmento;

"**LOCALIZADO**" se o segmento existe na base do Geocoder;

"**COMPRIMENTO**" comprimento em metros do segmento;

"**TEMPO**" tempo em segundos para percorrer esta rota, considerando a velocidade nominal das vias;

"**TEMPO\_TRANSITO**" tempo em segundos para percorrer esta rota, considerando a velocidade com trânsito das vias;

"**DIRECAO**" direção do próximo segmento, um dos seguintes valores:

"0"  $\rightarrow$  Sem direção, i.e, início ou fim da rota;

"1"  $\rightarrow$  Vire à direita;

- " $2$ "  $\rightarrow$  Vire à esquerda;
- " $3" \rightarrow$  Siga em frente;
- " $4$ "  $\rightarrow$  Vire levemente à direita;

"5"  $\rightarrow$  Vire levemente à esquerda:

"**PEDAGIO**" O valor do pedágio do segmento.

"**LOCALIDADE**" a descrição do segmento

"**RUA**" nome da rua

"**NROINI**" número inicial do segmento

"**NROFIM**" número final do segmento

"**CEP**" CEP do segmento

"**BAIRRO**" bairro do segmento

"**CIDADE**" cidade do segmento

"**ESTADO**" estado do segmento

"**PAIS**" país do segmento

"**LIM\_VL**" limite de velocidade em Km/h para veículos leves neste segmento

"**LIM\_VP**" limite de velocidade em Km/h para veículos pesados neste segmento

"**MAO\_UNICA**" Se o segmento é de mão única.

"**X**" Longitude do início do segmento.

"**Y**" Latitude do início do segmento.

"**GEOMETRIA**" Os pontos ( Lon | Lat ) que compõe este segmento.

"**SEGMENTO\_FINAL**" A geometria do segmento que liga o ponto final da rota ao ponto do segmento mais próximo;

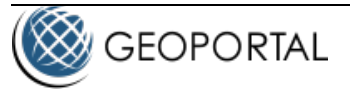

# <span id="page-12-0"></span>**GET\_ROTA\_ORDENADA:**

Este comando solicita um conjunto de rotas, ordenando as rotas da seguinte forma: Encontra a rota do primeiro ponto ao ponto com menor custo (menor distância se o tipo é "DISTANCIA" ou menor tempo se o tipo é "VELOCIDADE"); A partir deste ponto encontra o ponto com menor custo para os pontos restantes; Segue este processo até não restar mais pontos a alcançar.

O número de pontos fornecidos não deve exceder 101. Isto limita a um número Máximo de 100 rotas.

Tem os mesmos parâmetros do comando GET\_ROTA mais o parâmetro FIXA\_ULTIMO\_PONTO.

O parâmetro FIXA\_ULTIMO\_PONTO fixa o último ponto (ponto fixo), isto é, ordena os pontos do segundo até o penúltimo e finaliza a rota até o último ponto.

#### Requisiçao

```
0000000665<?xml version="1.0" encoding="Windows-1252"?>
<SERVGEOPORTAL>
   <COMANDO>Get_Rota_Ordenada</COMANDO>
   <TIPO>VELOCIDADE</TIPO>
   <LATIM>true</LATIM>
   <MULTIROTA>true</MULTIROTA>
   <RESUMIDO>FALSE</RESUMIDO>
   <EVITA_PEDAGIOS>FALSE</EVITA_PEDAGIOS>
   <EVITA_RISCOS>TRUE</EVITA_RISCOS>
   <EVITA_CONDOMINIOS>TRUE</EVITA_CONDOMINIOS>
   <ROTA_FECHADA>FALSE</ROTA_FECHADA>
   <FIXA_ULTIMO_PONTO>TRUE</FIXA_ULTIMO_PONTO>
   <ROTA_INCOMPLETA>FALSE</ROTA_INCOMPLETA>
   <SOMENTE_GEOMETRIA>FALSE</SOMENTE_GEOMETRIA>
   <POSICAO X="-46.690101338" Y="-23.562782758"/>
   <POSICAO X="-46.67500322" Y="-23.560479704"/>
   <POSICAO X="-46.684261092" Y="-23.561795735"/>
   <POSICAO X="-46.688154589" Y="-23.565349019"/>
</SERVGEOPORTAL>
```
Resposta:

```
0000008143<?xml version="1.0" encoding="utf-8"?>
<SERVGEOPORTAL RETORNO="OK" QUANTIDADE_ROTAS="3">
   <MULTIROTA RETORNO="OK" INDICE="3" QUANTIDADE="5" DISTANCIA="1173.42" TEMPO="82.37"
TEMPO_TRANSITO="222.74" XINI="-46.690131081" YINI="-23.562733986" XFIM="-46.684340728" YFIM="-
23.561660058">
     <SEGMENTO ID="5137202" LOCALIZADO="TRUE" COMPRIMENTO="178.52" TEMPO="13.50"
TEMPO_TRANSITO="34.50" DIRECAO="2" COMP_SEG="170.26">
       <LOCALIDADE CODLOGR="482875" RUA="Rua Cardeal Arcoverde" NROPROX="1922" NROINI="1922"
NROFIM="2141" CEP="05408002" CEP_UNICO="false" BAIRRO="Pinheiros" CIDADE="São Paulo" ESTADO="São 
Paulo" PAIS="Brasil" LIM_VL="50" LIM_VP="40" MAO_UNICA="TRUE" X="-46.690131081" Y="-23.562733986"/>
       <GEOMETRIA>-46.690131081;-23.562733986|-46.690646000;-23.563048000|-46.691041000;-
23.563280000|-46.691571000;-23.563578000</GEOMETRIA>
```
 </SEGMENTO> <SEGMENTO ID="5267756" LOCALIZADO="TRUE" COMPRIMENTO="230.00" TEMPO="14.00" TEMPO\_TRANSITO="36.00" DIRECAO="2" COMP\_SEG="213.38"> <LOCALIDADE CODLOGR="509808" RUA="Avenida Pedroso de Morais" NROPROX="752" NROINI="526" NROFIM="752" CEP="05419000" CEP\_UNICO="false" BAIRRO="Pinheiros" CIDADE="São Paulo" ESTADO="São Paulo" PAIS="Brasil" LIM\_VL="60" LIM\_VP="50" MAO\_UNICA="TRUE" X="-46.691571000" Y="-23.563578000"/> <GEOMETRIA>-46.691571000;-23.563578000|-46.690334000;-23.565265000</GEOMETRIA> </SEGMENTO> <SEGMENTO ID="5134751" LOCALIZADO="TRUE" COMPRIMENTO="591.00" TEMPO="43.00" TEMPO\_TRANSITO="119.00" DIRECAO="3" COMP\_SEG="548.29"> <LOCALIDADE CODLOGR="516805" RUA="Rua Teodoro Sampaio" NROPROX="2356" NROINI="1617" NROFIM="2356" CEP="05405200" CEP\_UNICO="false" BAIRRO="Pinheiros" CIDADE="São Paulo" ESTADO="São Paulo" PAIS="Brasil" LIM\_VL="50" LIM\_VP="40" MAO\_UNICA="TRUE" X="-46.690334000" Y="-23.565265000"/> <GEOMETRIA>-46.690334000;-23.565265000|-46.689449000;-23.564734000|-46.688484000;- 23.564162000|-46.688025000;-23.563884000|-46.687514000;-23.563583000|-46.686560000;-23.563014000|- 46.685730000;-23.562491000</GEOMETRIA> </SEGMENTO> <SEGMENTO ID="5134746" LOCALIZADO="TRUE" COMPRIMENTO="16.00" TEMPO="1.00" TEMPO\_TRANSITO="2.00" DIRECAO="3" COMP\_SEG="15.26"> <LOCALIDADE CODLOGR="505121" RUA="Viaduto Matheus Grou" NROPROX="0" NROINI="0" NROFIM="0" CEP="05406070" CEP\_UNICO="false" BAIRRO="Pinheiros" CIDADE="São Paulo" ESTADO="São Paulo" PAIS="Brasil" LIM\_VL="40" LIM\_VP="40" MAO\_UNICA="TRUE" X="-46.685730000" Y="-23.562491000"/> <GEOMETRIA>-46.685730000;-23.562491000|-46.685603000;-23.562412000</GEOMETRIA> </SEGMENTO> <SEGMENTO ID="5080750" LOCALIZADO="TRUE" COMPRIMENTO="157.90" TEMPO="10.86" TEMPO\_TRANSITO="31.24" DIRECAO="0" COMP\_SEG="149.87"> <LOCALIDADE CODLOGR="516805" RUA="Rua Teodoro Sampaio" NROPROX="1614" NROINI="1457" NROFIM="1614" CEP="05406100" CEP\_UNICO="false" BAIRRO="Pinheiros" CIDADE="São Paulo" ESTADO="São Paulo" PAIS="Brasil" LIM\_VL="50" LIM\_VP="40" MAO\_UNICA="TRUE" X="-46.685603000" Y="-23.562412000"/> <GEOMETRIA>-46.685603000;-23.562412000|-46.684695000;-23.561868000|-46.684340728;- 23.561660058</GEOMETRIA> </SEGMENTO> </MULTIROTA> <MULTIROTA RETORNO="OK" INDICE="2" QUANTIDADE="4" DISTANCIA="1320.85" TEMPO="102.47" TEMPO\_TRANSITO="284.97" XINI="-46.684340728" YINI="-23.561660058" XFIM="-46.674931798" YFIM="- 23.560427875"> <SEGMENTO ID="5268096" LOCALIZADO="TRUE" COMPRIMENTO="66.91" TEMPO="4.58" TEMPO\_TRANSITO="13.15" DIRECAO="3" COMP\_SEG="66.91"> <LOCALIDADE CODLOGR="516805" RUA="Rua Teodoro Sampaio" NROPROX="1500" NROINI="1457" NROFIM="1500" CEP="05406100" CEP\_UNICO="false" BAIRRO="Pinheiros" CIDADE="São Paulo" ESTADO="São Paulo" PAIS="Brasil" LIM\_VL="50" LIM\_VP="40" MAO\_UNICA="TRUE" X="-46.684340728" Y="-23.561660058"/> <GEOMETRIA>-46.684340728;-23.561660058|-46.683775000;-23.561328000</GEOMETRIA> </SEGMENTO> <SEGMENTO ID="5129855" LOCALIZADO="TRUE" COMPRIMENTO="12.00" TEMPO="1.00" TEMPO\_TRANSITO="1.00" DIRECAO="3" COMP\_SEG="10.88"> <LOCALIDADE CODLOGR="498458" RUA="Viaduto Joaquim Antunes" NROPROX="0" NROINI="0" NROFIM="0" CEP="05406060" CEP\_UNICO="false" BAIRRO="Pinheiros" CIDADE="São Paulo" ESTADO="São Paulo" PAIS="Brasil" LIM\_VL="40" LIM\_VP="40" MAO\_UNICA="TRUE" X="-46.683775000" Y="-23.561328000"/> <GEOMETRIA>-46.683775000;-23.561328000|-46.683683000;-23.561274000</GEOMETRIA> </SEGMENTO> <SEGMENTO ID="5268095" LOCALIZADO="TRUE" COMPRIMENTO="840.00" TEMPO="61.00" TEMPO\_TRANSITO="168.00" DIRECAO="1" COMP\_SEG="779.75"> <LOCALIDADE CODLOGR="516805" RUA="Rua Teodoro Sampaio" NROPROX="1454" NROINI="687" NROFIM="1454" CEP="05406100" CEP\_UNICO="false" BAIRRO="Pinheiros" CIDADE="São Paulo" ESTADO="São Paulo" PAIS="Brasil" LIM\_VL="50" LIM\_VP="40" MAO\_UNICA="TRUE" X="-46.683683000" Y="-23.561274000"/>

**Protocolo para Rotas**

GEOPORTAL

```
 <GEOMETRIA>-46.683683000;-23.561274000|-46.682847000;-23.560790000|-46.681950000;-
23.560234000|-46.681219000;-23.559792000|-46.681041000;-23.559675000|-46.680284000;-23.559238000|-
46.680033000;-23.559104000|-46.679475000;-23.558735000|-46.679081000;-23.558505000|-46.678086000;-
23.557935000|-46.677119000;-23.557359000</GEOMETRIA>
     </SEGMENTO>
     <SEGMENTO ID="5085749" LOCALIZADO="TRUE" COMPRIMENTO="401.94" TEMPO="35.90"
TEMPO_TRANSITO="102.82" DIRECAO="0" COMP_SEG="384.40">
       <LOCALIDADE CODLOGR="475747" RUA="Rua Alves Guimarães" NROPROX="328" NROINI="1" NROFIM="551"
CEP="05410000" CEP_UNICO="false" BAIRRO="Pinheiros" CIDADE="São Paulo" ESTADO="São Paulo"
PAIS="Brasil" LIM_VL="40" LIM_VP="40" MAO_UNICA="FALSE" X="-46.675870000" Y="-23.559135000"/>
       <GEOMETRIA>-46.677119000;-23.557359000|-46.675870000;-23.559135000|-46.674931798;-
23.560427875</GEOMETRIA>
     </SEGMENTO>
   </MULTIROTA>
   <MULTIROTA RETORNO="OK" INDICE="4" QUANTIDADE="4" DISTANCIA="1782.23" TEMPO="144.68"
TEMPO_TRANSITO="394.82" XINI="-46.674931798" YINI="-23.560427875" XFIM="-46.688206964" YFIM="-
23.565262241">
     <SEGMENTO ID="5133404" LOCALIZADO="TRUE" COMPRIMENTO="162.94" TEMPO="14.90"
TEMPO_TRANSITO="41.82" DIRECAO="2" COMP_SEG="162.94">
       <LOCALIDADE CODLOGR="475747" RUA="Rua Alves Guimarães" NROPROX="1" NROINI="1" NROFIM="327"
CEP="05410000" CEP_UNICO="false" BAIRRO="Pinheiros" CIDADE="São Paulo" ESTADO="São Paulo"
PAIS="Brasil" LIM_VL="40" LIM_VP="40" MAO_UNICA="FALSE" X="-46.674931798" Y="-23.560427875"/>
       <GEOMETRIA>-46.674931798;-23.560427875|-46.675870000;-23.559135000</GEOMETRIA>
     </SEGMENTO>
     <SEGMENTO ID="5085753" LOCALIZADO="TRUE" COMPRIMENTO="1335.00" TEMPO="105.00"
TEMPO_TRANSITO="280.00" DIRECAO="1" COMP_SEG="1238.00">
       <LOCALIDADE CODLOGR="478853" RUA="Rua Artur de Azevedo" NROPROX="338" NROINI="338"
NROFIM="1599" CEP="05404000" CEP_UNICO="false" BAIRRO="Cerqueira César" CIDADE="São Paulo"
ESTADO="São Paulo" PAIS="Brasil" LIM_VL="40" LIM_VP="40" MAO_UNICA="FALSE" X="-46.675870000" Y="-
23.559135000"/>
       <GEOMETRIA>-46.675870000;-23.559135000|-46.676845000;-23.559713000|-46.677810000;-
23.560274000|-46.678760000;-23.560878000|-46.679005000;-23.561019000|-46.679155000;-23.561114000|-
46.679781000;-23.561471000|-46.679948000;-23.561582000|-46.680681000;-23.562045000|-46.681601000;-
23.562572000|-46.682483000;-23.563102000|-46.683406000;-23.563649000|-46.683969000;-23.563991000|-
46.684360000;-23.564228000|-46.685323000;-23.564798000|-46.685518000;-23.564902000|-46.686280000;-
23.565372000</GEOMETRIA>
     </SEGMENTO>
     <SEGMENTO ID="5134742" LOCALIZADO="TRUE" COMPRIMENTO="120.00" TEMPO="10.00"
TEMPO_TRANSITO="31.00" DIRECAO="2" COMP_SEG="111.42">
       <LOCALIDADE CODLOGR="506224" RUA="Rua Mourato Coelho" NROPROX="156" NROINI="156" NROFIM="325"
CEP="05417000" CEP_UNICO="false" BAIRRO="Pinheiros" CIDADE="São Paulo" ESTADO="São Paulo"
PAIS="Brasil" LIM_VL="40" LIM_VP="40" MAO_UNICA="TRUE" X="-46.686280000" Y="-23.565372000"/>
       <GEOMETRIA>-46.686280000;-23.565372000|-46.686585000;-23.564929000|-46.686899000;-
23.564472000</GEOMETRIA>
     </SEGMENTO>
     <SEGMENTO ID="5137191" LOCALIZADO="TRUE" COMPRIMENTO="164.29" TEMPO="14.78"
TEMPO_TRANSITO="42.00" DIRECAO="0" COMP_SEG="155.87">
       <LOCALIDADE CODLOGR="515094" RUA="Rua Sebastião Velho" NROPROX="1" NROINI="1" NROFIM="151"
CEP="05418040" CEP_UNICO="false" BAIRRO="Pinheiros" CIDADE="São Paulo" ESTADO="São Paulo"
PAIS="Brasil" LIM VL="40" LIM VP="40" MAO UNICA="TRUE" X="-46.686899000" Y="-23.564472000"/>
       <GEOMETRIA>-46.686899000;-23.564472000|-46.687852000;-23.565048000|-46.688206964;-
23.565262241</GEOMETRIA>
     </SEGMENTO>
   </MULTIROTA>
</SERVGEOPORTAL>
```
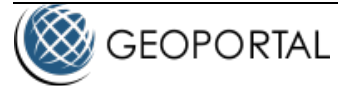

# <span id="page-15-0"></span>**GET\_ROTA Resumido:**

**Requisicao** 

```
0000000311<?xml version="1.0" encoding="Windows-1252"?>
<SERVGEOPORTAL>
   <COMANDO>Get_Rota</COMANDO>
   <LATIM>true</LATIM>
   <MULTIROTA>true</MULTIROTA>
   <RESUMIDO>TRUE</RESUMIDO>
   <TIPO>VELOCIDADE</TIPO>
   <POSICAO X="-46.66967" Y="-23.62521"/>
   <POSICAO X="-46.67056" Y="-23.62447"/>
   <POSICAO X="-46.67162" Y="-23.62367"/>
</SERVGEOPORTAL>
```
Resposta

```
0000000414<?xml version="1.0" encoding="utf-8"?>
<SERVGEOPORTAL RETORNO="OK" QUANTIDADE_ROTAS="2">
   <MULTIROTA RETORNO="OK" INDICE="1" QUANTIDADE="2" DISTANCIA="116.29" TEMPO="9.61" XINI="-
46.669698" YINI="-23.625198" XFIM="-46.670594" YFIM="-23.624492"/>
   <MULTIROTA RETORNO="OK" INDICE="2" QUANTIDADE="3" DISTANCIA="134.95" TEMPO="11.25" XINI="-
46.670594" YINI="-23.624492" XFIM="-46.671595" YFIM="-23.623694"/>
</SERVGEOPORTAL>
```
Onde a "DISTANCIA" está em metros e o "TEMPO" em segundos.

# <span id="page-15-1"></span>**GET\_ROTA com Armazenamento da Rota:**

Requisita a rota armazenando a mesma nos servidores da Multispectral para consultas futuras através do comando "GET\_PONTO\_NA\_ROTA". Caso não seja possível encontrar a rota, não armazena nada.

Parâmetros necessários:

São os mesmos do comando GET\_ROTA, acrescentando o parâmetro "CACHE\_ROTA", que deve conter o valor "TRUE".

Requisiçao

```
0000000521<?xml version="1.0" encoding="Windows-1252"?><SERVGEOPORTAL>
   <COMANDO>GET_ROTA_CACHE</COMANDO>
   <TIPO>VELOCIDADE</TIPO>
   <LATIM>true</LATIM>
   <MULTIROTA>true</MULTIROTA>
   <RESUMIDO>FALSE</RESUMIDO>
   <EVITA_PEDAGIOS>FALSE</EVITA_PEDAGIOS>
   <ROTA_FECHADA>FALSE</ROTA_FECHADA>
   <ROTA_INCOMPLETA>FALSE</ROTA_INCOMPLETA>
   <SOMENTE_GEOMETRIA>FALSE</SOMENTE_GEOMETRIA>
```
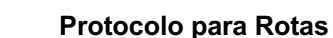

```
 <CACHE_ROTA>TRUE</CACHE_ROTA>
   <POSICAO X="-46.747183947" Y="-23.578223626"/>
   <POSICAO X="-46.750285713" Y="-23.578607458"/>
   <POSICAO X="-46.751504264" Y="-23.57649638"/>
</SERVGEOPORTAL>
Resposta
0000004587<?xml version="1.0" encoding="utf-8"?><SERVGEOPORTAL RETORNO="OK" QUANTIDADE_ROTAS="2">
   <MULTIROTA RETORNO="OK" INDICE="2" QUANTIDADE="2" DISTANCIA="350.54" TEMPO="17.24" XINI="-
46.747183947" YINI="-23.578223626" XFIM="-46.750285713" YFIM="-23.578607458">
     <SEGMENTO ID="5227752" LOCALIZADO="TRUE" COMPRIMENTO="236.67" TEMPO="10.20" DIRECAO="1">
       <LOCALIDADE CODLOGR="489813" RUA="Avenida Engenheiro Heitor Antônio Eiras Garcia"
NROINI="1206" NROFIM="1441" CEP="05588001" BAIRRO="Jardim Esmeralda" CIDADE="São Paulo" ESTADO="São 
Paulo" PAIS="Brasil" LIM_VL="70" LIM_VP="56" MAO_UNICA="FALSE" X="-46.747235807" Y="-
23.578358415"/>
       <GEOMETRIA>-46.747235807;-23.578358415|-46.747489000;-23.578261000|-46.747789000;-
23.578152000|-46.747999000;-23.578088000|-46.748198000;-23.578054000|-46.748371000;-23.578052000|-
46.748506000;-23.578059000|-46.748631000;-23.578078000|-46.748766000;-23.578116000|-46.748889000;-
23.578186000|-46.748993000;-23.578268000|-46.749081000;-23.578360000|-46.749208000;-
23.578514000</GEOMETRIA>
     </SEGMENTO>
     <SEGMENTO ID="5233983" LOCALIZADO="TRUE" COMPRIMENTO="113.87" TEMPO="7.04" DIRECAO="0">
       <LOCALIDADE CODLOGR="495729" RUA="Rua Imperatriz Dona Amélia" NROINI="1" NROFIM="113"
CEP="05368080" BAIRRO="Vila Tiradentes" CIDADE="São Paulo" ESTADO="São Paulo" PAIS="Brasil"
LIM_VL="40" LIM_VP="40" MAO_UNICA="FALSE" X="-46.749208000" Y="-23.578514000"/>
       <GEOMETRIA>-46.749208000;-23.578514000|-46.749439000;-23.578521000|-46.749588000;-
23.578522000|-46.749693000;-23.578523000|-46.749826000;-23.578537000|-46.750100000;-23.578605000|-
46.750268374;-23.578660274</GEOMETRIA>
     </SEGMENTO>
   </MULTIROTA>
   <MULTIROTA RETORNO="OK" INDICE="3" QUANTIDADE="5" DISTANCIA="622.98" TEMPO="49.97" XINI="-
46.750285713" YINI="-23.578607458" XFIM="-46.751504264" YFIM="-23.576496380">
     <SEGMENTO ID="5233985" LOCALIZADO="TRUE" COMPRIMENTO="113.87" TEMPO="8.85" DIRECAO="2">
       <LOCALIDADE CODLOGR="495729" RUA="Rua Imperatriz Dona Amélia" NROINI="1" NROFIM="113"
CEP="05368080" BAIRRO="Vila Tiradentes" CIDADE="São Paulo" ESTADO="São Paulo" PAIS="Brasil"
LIM_VL="40" LIM_VP="40" MAO_UNICA="FALSE" X="-46.750268374" Y="-23.578660274"/>
       <GEOMETRIA>-46.750268374;-23.578660274|-46.750100000;-23.578605000|-46.749826000;-
23.578537000|-46.749693000;-23.578523000|-46.749588000;-23.578522000|-46.749439000;-23.578521000|-
46.749208000;-23.578514000</GEOMETRIA>
     </SEGMENTO>
     <SEGMENTO ID="5243238" LOCALIZADO="TRUE" COMPRIMENTO="81.00" TEMPO="4.00" DIRECAO="5">
       <LOCALIDADE CODLOGR="489813" RUA="Avenida Engenheiro Heitor Antônio Eiras Garcia"
NROINI="1396" NROFIM="1441" CEP="05588001" BAIRRO="Jardim Esmeralda" CIDADE="São Paulo" ESTADO="São 
Paulo" PAIS="Brasil" LIM_VL="70" LIM_VP="56" MAO_UNICA="FALSE" X="-46.748631000" Y="-
23.578078000"/>
       <GEOMETRIA>-46.749208000;-23.578514000|-46.749081000;-23.578360000|-46.748993000;-
23.578268000|-46.748889000;-23.578186000|-46.748766000;-23.578116000|-46.748631000;-
23.578078000</GEOMETRIA>
     </SEGMENTO>
     <SEGMENTO ID="5231491" LOCALIZADO="TRUE" COMPRIMENTO="308.00" TEMPO="27.00" DIRECAO="2">
       <LOCALIDADE CODLOGR="499659" RUA="Avenida José Joaquim Seabra" NROINI="1" NROFIM="277"
CEP="05364000" BAIRRO="Jardim Ivana" CIDADE="São Paulo" ESTADO="São Paulo" PAIS="Brasil"
```
*Multispectral Sistemas e Serviços Ltda.* 17

LIM\_VL="40" LIM\_VP="40" MAO\_UNICA="FALSE" X="-46.748631000" Y="-23.578078000"/>

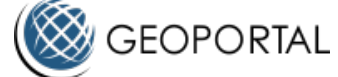

```
 <GEOMETRIA>-46.748631000;-23.578078000|-46.749061000;-23.577973000|-46.749310000;-
23.577871000|-46.749534000;-23.577765000|-46.749753000;-23.577632000|-46.750163000;-23.577330000|-
46.750254000;-23.577257000|-46.750385000;-23.577121000|-46.750486000;-23.576985000|-46.750794000;-
23.576453000</GEOMETRIA>
     </SEGMENTO>
     <SEGMENTO ID="5232730" LOCALIZADO="TRUE" COMPRIMENTO="70.00" TEMPO="6.00" DIRECAO="1">
       <LOCALIDADE CODLOGR="487886" RUA="Rua Doutor Carmino Capricchio" NROINI="1" NROFIM="59"
CEP="05368000" BAIRRO="Vila Tiradentes" CIDADE="São Paulo" ESTADO="São Paulo" PAIS="Brasil"
LIM_VL="40" LIM_VP="40" MAO_UNICA="FALSE" X="-46.750794000" Y="-23.576453000"/>
       <GEOMETRIA>-46.750794000;-23.576453000|-46.751243000;-23.576916000</GEOMETRIA>
     </SEGMENTO>
     <SEGMENTO ID="5232722" LOCALIZADO="TRUE" COMPRIMENTO="50.11" TEMPO="4.12" DIRECAO="0">
       <LOCALIDADE CODLOGR="488518" RUA="Rua Doutor Nelson Cayres de Britto" NROINI="1" NROFIM="127"
CEP="05368010" BAIRRO="Vila Tiradentes" CIDADE="São Paulo" ESTADO="São Paulo" PAIS="Brasil"
LIM_VL="40" LIM_VP="40" MAO_UNICA="FALSE" X="-46.751454589" Y="-23.576472671"/>
       <GEOMETRIA>-46.751243000;-23.576916000|-46.751454589;-23.576472671</GEOMETRIA>
     </SEGMENTO>
   </MULTIROTA>
   <CACHE_ROTA_RETORNO>OK</CACHE_ROTA_RETORNO>
   <TOKEN_CACHE_ROTA>114_2_27_18_58_25_3724_196</TOKEN_CACHE_ROTA>
</SERVGEOPORTAL>
```
Onde a tag "**CACHE\_ROTA\_RETORNO**" conterá o valor "OK" se a rota foi encontrada. Qualquer valor diferente de "OK" é considerado erro e contém o motivo. Quando a rota é encontrada, o tag "**TOKEN\_CACHE\_ROTA**" conterá o identificador (TOKEN) da rota que será utilizado como paramento nos comandos "GET\_PONTO\_NA\_ROTA" executados posteriormente.

# <span id="page-17-0"></span>**GET\_PONTO\_NA\_ROTA:**

Requisita ao BestRouteGeoportal para verificar se um ponto se encontra a menos de uma dada distância da rota.

Parâmetros necessários:

"TOKEN"  $\rightarrow$  Identificador da rota, obtido no comando Get Rota com Armazenamento. " $X$ "  $\rightarrow$  Longitude do ponto. " $Y$ "  $\rightarrow$  Latitude do ponto. "RAIO"  $\rightarrow$  A distância, em metros, que o ponto será considerado na rota.

Requisiçao

```
0000000210<?xml version="1.0" encoding="Windows-1252"?><SERVGEOPORTAL>
   <COMANDO>GET_PONTO_NA_ROTA</COMANDO>
   <TOKEN>114_2_27_20_7_55_3725_196</TOKEN>
   <X>-46.749122551</X>
   <Y>-23.577168087</Y>
   <RAIO>1000</RAIO>
</SERVGEOPORTAL>
```
Resposta

```
0000000317<?xml version="1.0" encoding="utf-8"?>
<SERVGEOPORTAL RETORNO="OK">
   <ESTA_NA_ROTA>TRUE</ESTA_NA_ROTA>
```
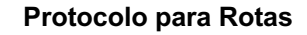

```
 <TEMPO_RESTANTE>27.75</TEMPO_RESTANTE>
   <DISTANCIA_RESTANTE>321.22</DISTANCIA_RESTANTE>
   <DISTANCIA_DA_ROTA>72.99</DISTANCIA_DA_ROTA>
   <X_DA_ROTA>-46.749428617</X_DA_ROTA>
   <Y_DA_ROTA>-23.577814869</Y_DA_ROTA>
</SERVGEOPORTAL>
```
Elementos retornados:

**GEOPORTAL** 

"RETORNO"  $\rightarrow$  com o valor "OK" se o comando foi realizado com sucesso;

"ESTA\_NA\_ROTA"  $\rightarrow$  com o valor "TRUE" se o ponto está a uma distância menor que "RAIO" da rota;

"TEMPO\_RESTANTE"  $\rightarrow$  O tempo, em segundos, necessário para alcançar o final da rota, a partir do ponto mais próximo da rota;

"DISTANCIA\_RESTANTE"  $\rightarrow$  A distância, em metros, do ponto mais próximo da rota até o final da mesma;

"DISTANCIA DA ROTA"  $\rightarrow$  A distância, em metros, do ponto mais próximo da rota até o ponto dado;

"X DA ROTA"  $\rightarrow$  A longitude do ponto da rota mais próxima ao ponto dado;

"Y\_DA\_ROTA"  $\rightarrow$  A latitude do ponto da rota mais próxima ao ponto dado;

# <span id="page-18-0"></span>**Outros retornos possíveis:**

```
<?xml version=\"1.0\" encoding=\"utf-8\"?>
<SERVGEOPORTAL RETORNO=\"Sem informação\"></SERVGEOPORTAL>
<?xml version=\"1.0\" encoding=\"utf-8\"?>
<SERVGEOPORTAL RETORNO=\"Comando inválido\"></SERVGEOPORTAL>
<?xml version=\"1.0\" encoding=\"utf-8\"?>
<SERVGEOPORTAL RETORNO=\"Falha no Comando\"></SERVGEOPORTAL>
<?xml version=\"1.0\" encoding=\"utf-8\"?>
<SERVGEOPORTAL RETORNO=\"Não autenticado\"></SERVGEOPORTAL>
<?xml version=\"1.0\" encoding=\"utf-8\"?>
<SERVGEOPORTAL RETORNO=\"Erro de sintaxe: AUTENTICAR\"></SERVGEOPORTAL>
<?xml version=\"1.0\" encoding=\"utf-8\"?>
<SERVGEOPORTAL RETORNO=\"Não autenticado\"></SERVGEOPORTAL>
<?xml version=\"1.0\" encoding=\"utf-8\"?>
<SERVGEOPORTAL RETORNO=\"OK\"></SERVGEOPORTAL>
<?xml version=\"1.0\" encoding=\"utf-8\"?>
<SERVGEOPORTAL RETORNO=\"Não autenticado no Geocoder\"></SERVGEOPORTAL>
<?xml version=\"1.0\" encoding=\"utf-8\"?>
<SERVGEOPORTAL RETORNO=\"Erro de sintaxe: GET_ROTA\"></SERVGEOPORTAL>
<?xml version=\"1.0\" encoding=\"utf-8\"?>
<SERVGEOPORTAL RETORNO=\"Coordenada excedeu o limite\"></SERVGEOPORTAL>
<?xml version=\"1.0\" encoding=\"utf-8\"?>
<SERVGEOPORTAL RETORNO=\"Quantidade maxima de 51 pontos excedida\"></SERVGEOPORTAL>
```
<span id="page-19-0"></span>GeoPortalBLL:

**A DLL que pode ser utilizada para acessar os serviços de rota.**

O programa a seguir mostra o uso da GeoPortalBLL.dll para o comando Get\_Rota.

Deve se criar um projeto em CSharp e referenciar esta DLL e instanciar um objeto da classe BestRouteBLL.

Todos os comandos são executados com o método Comando\_XML.

**A propriedade "ObjBestRoute.TimeOut" determina o tempo máximo de espera pela resposta e deve ser ajustada de acordo com a quantidade e distâncias requeridas nas rotas. Seu valor é dado em mili-segundos e o padrão é de 5 minutos (5\*60\*1000 mili-segundos).**

**Utilizamos 3 métodos desta DLL:**

- **Conectar(1)**
- **Comando\_XML(string comando\_xml)**
- **Desconectar()**

}

**O exemplo a seguir ilustra seu uso em CSharp.**

```
using System;
using System.IO;
using System.Text;
using System.Xml;
namespace AppExemploBestRouteCSharp
{
   class ExemploBestRouteCSharp
   {
     static void Main(string[] args)
     {
        Console.WriteLine("Programa de teste para o Mutispectral BestRouteGeoPortal");
        Console.WriteLine("Copyright Multispectral 1989-2014. All Rights Reserved");
        // Adicionar a DLL GeoPortalDLL nas Referencia do projeto e
        // Instanciar um objeto da classe BestRouteBLL
        GeoPortalBLL.BestRouteBLL ObjBestRoute = new GeoPortalBLL.BestRouteBLL();
        Console.WriteLine();
        Console.Write("Ticket: ");
        String strTicket = Console.ReadLine();
        try
\{ // Configurar os parametros de acesso ao Geocoder: IP, Porta e Ticket
          ObjBestRoute.IP = "187.61.51.168";
          ObjBestRoute.Porta = 55001;
          ObjBestRoute.Ticket = strTicket;
          // O atributo Ticket deve conter um ticket válido, 
          ObjBestRoute.TimeOut = 60 * 1000; // Aguardar ate 1 minuto pela resposta, apos este tempo retorna erro 
de Timeout
          ObjBestRoute.Conectar();
```
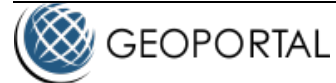

```
 catch (Exception falhaConectar)
       {
          Console.WriteLine("Falha ao conectar no Geocoder: " + falhaConectar.Message);
          return;
       }
       StringBuilder cmdBestRoute = new StringBuilder();
       // Autenticar
       try
       {
          cmdBestRoute.Append("<?xml version=\"1.0\" encoding=\"Windows-1252\"?>");
          cmdBestRoute.Append("<SERVGEOPORTAL><COMANDO>Autenticar</COMANDO>");
          cmdBestRoute.Append("<TICKET>" + strTicket + "</TICKET>");
          cmdBestRoute.Append("</SERVGEOPORTAL>");
          string strResp = ObjBestRoute.Comando_XML(cmdBestRoute.ToString());
          Console.WriteLine("\r\nResposta Autenticar:");
          Console.WriteLine(strResp);
          using (XmlReader xmlReader = XmlReader.Create(new StringReader(strResp)))
          {
            xmlReader.ReadToFollowing("SERVGEOPORTAL");
            string str = xmlReader.GetAttribute("RETORNO").Trim();
           if (str != "OK")
\{ throw new Exception(str);
 }
          }
       }
       catch (Exception falhaAutenticar)
       {
          Console.WriteLine("Falha ao autenticar no BestRouteGeoPortal: " + falhaAutenticar.Message);
          return;
       }
       char chContinua = 'S';
       String strCoordIniX = "";
       String strCoordIniY = "";
       String strCoordFimX = "";
       String strCoordFimY = "";
       String stRetorno = "";
       do
 {
          try
\{ Console.WriteLine();
            // Coleta parametros do comando Rota
            Console.Write("Longitude inicio: ");
            strCoordIniX = Console.ReadLine(); // Coordenadas Lon . Ex: -46.7
            Console.Write("Latitude inicio: ");
```
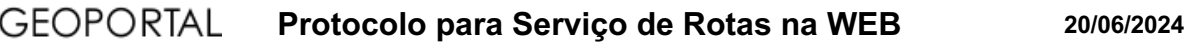

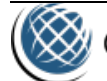

 } } }

```
 strCoordIniY = Console.ReadLine(); // Coordenadas Lat . Ex: -23.7
            Console.Write("Longitude fim: ");
            strCoordFimX = Console.ReadLine(); // Coordenadas Lon . Ex: -46.6999
            Console.Write("Latitude fim: ");
            strCoordFimY = Console.ReadLine(); // Coordenadas Lat . Ex: -23.7
            // Prepara o comando Get_Rota
            cmdBestRoute.Remove(0, cmdBestRoute.Length);
            cmdBestRoute.Append("<?xml version=\"1.0\" encoding=\"Windows-1252\"?>");
            cmdBestRoute.Append("<SERVGEOPORTAL><COMANDO>Get_Rota</COMANDO>");
            cmdBestRoute.Append("<TIPO>VELOCIDADE</TIPO>");
            cmdBestRoute.Append("<RESUMIDO>false</RESUMIDO>");
            cmdBestRoute.Append("<LATIM>true</LATIM>");
           cmdBestRoute.Append("<POSICAO X=\"" + strCoordIniX + "\" Y=\"" + strCoordIniY + "\"/>");
           cmdBestRoute.Append("<POSICAO X=\"" + strCoordFimX + "\" Y=\"" + strCoordFimY + "\"/>");
            cmdBestRoute.Append("</SERVGEOPORTAL>");
            stRetorno = ObjBestRoute.Comando_XML(cmdBestRoute.ToString());
            // Trata resposta do comando - vide manual TCPBestRouteGeoportal.rtf
            Console.WriteLine("\r\nResposta Get_Rota:");
            Console.WriteLine(stRetorno);
         }
         catch (Exception falhaComando)
\{ Console.WriteLine("Falha ao conectar no BestRouteGeoPortal: " + falhaComando.Message);
            ObjBestRoute.Desconectar();
            break;
         }
          Console.WriteLine();
          Console.Write("Nova rota? (S/N) ");
          chContinua = Console.ReadKey().KeyChar;
          Console.WriteLine();
       } while (Char.ToUpper(chContinua) != 'N');
       ObjBestRoute.Desconectar();
       Console.WriteLine();
       Console.WriteLine("Bye bye");
```